*restart*

$$
r1 := 3 \cdot x + y - z - 7 = 0; r2 := x + 2 \cdot y - 5 \cdot z - 15 = 0; r3 := 3 \cdot x + 5 \cdot y + 2 \cdot z - 9 = 0; \n3 x + y - z - 7 = 0\nx + 2y - 5z - 15 = 0\n3 x + 5y + 2z - 9 = 0
$$
\n(1)

 $plosts[implicitplot3d] ([r1, r2, r3], x = -6...6, y = -6...6, z = -6...6, color = [red, blue, green], style$ = *patchnogrid*, *scaling* = *constrained*

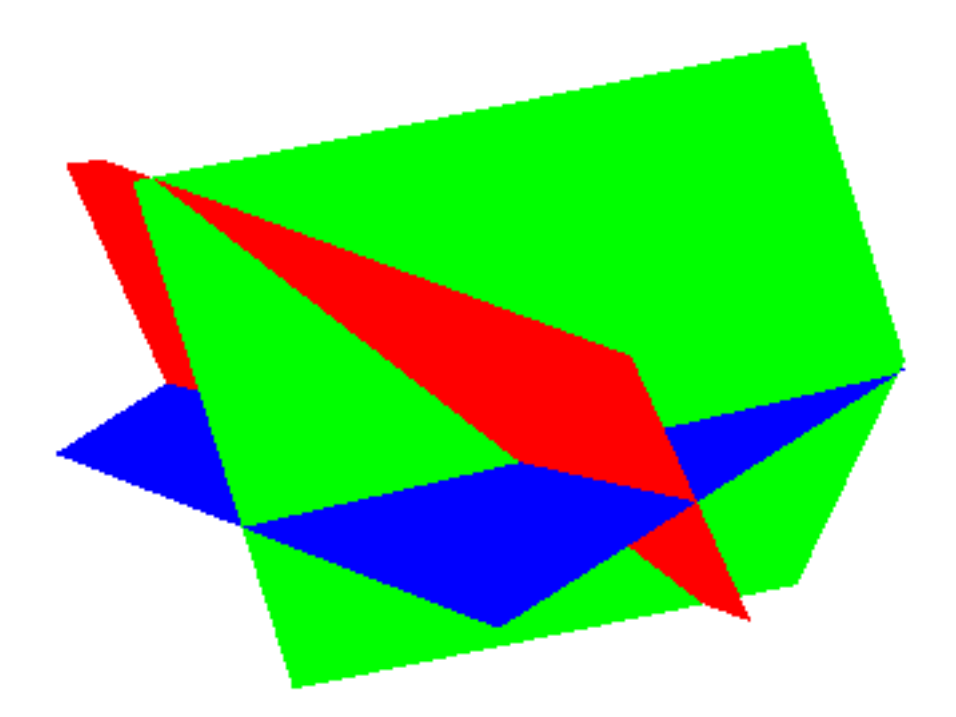

$$
r1 := x + y + z - 5 = 0; r2 := 3 \cdot x - 2 \cdot y + z - 3 = 0; r3 := 4 \cdot x - y + 2 \cdot z - 10 = 0;
$$
  
\n
$$
x + y + z - 5 = 0
$$
  
\n
$$
3x - 2y + z - 3 = 0
$$
  
\n
$$
4x - y + 2z - 10 = 0
$$
  
\n
$$
8x - 2y + z - 3 = 0
$$
  
\n
$$
4x - y + 2z - 10 = 0
$$
  
\n
$$
8x - 2y + z - 3 = 0
$$
  
\n
$$
4x - y + 2z - 10 = 0
$$
  
\n(2)

= *patchnogrid*, *scaling* = *constrained*

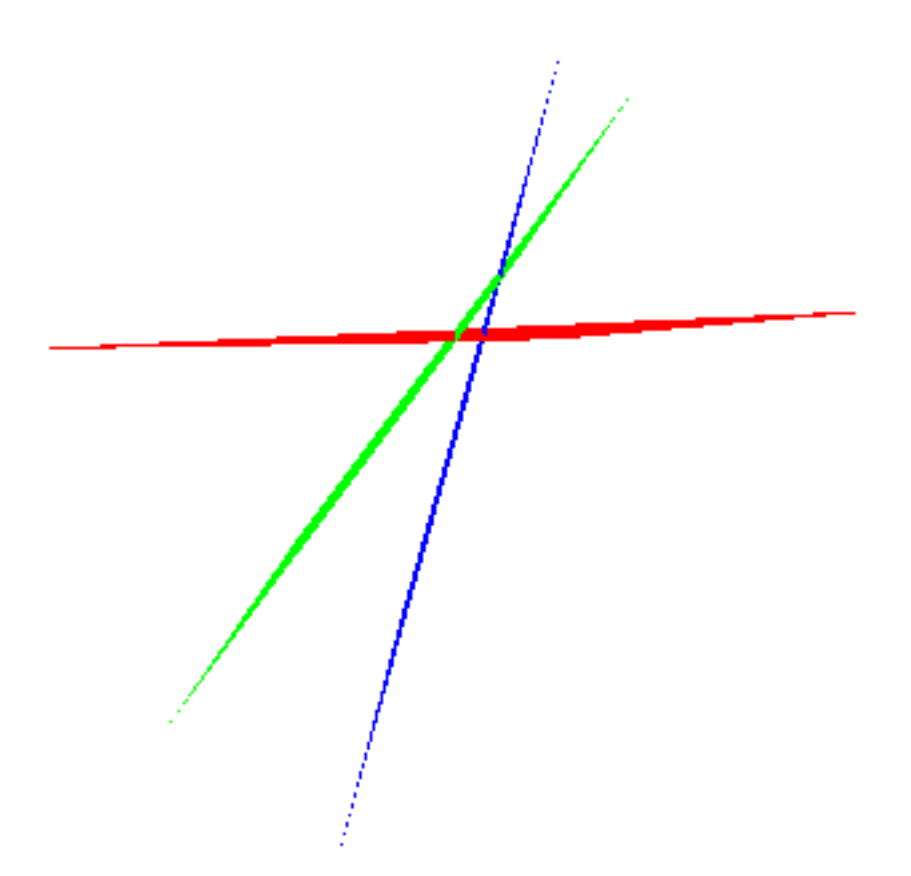

 $r1 := x + 2 \cdot y + z - 1 = 0; r2 := 3 \cdot x - z - 6 = 0; r3 := 7 \cdot x - 4 \cdot y - 5 \cdot z - 16 = 0;$  $x + 2y + z - 1 = 0$  $3x - z - 6 = 0$  $7x-4y-5z-16=0$  $(3)$ plots[implicitplot3d]([r1, r2, r3], x=-6..6, y=-6..6, z=-6..6, color=[red, blue, green], style  $=$  patchnogrid, scaling  $=$  constrained)

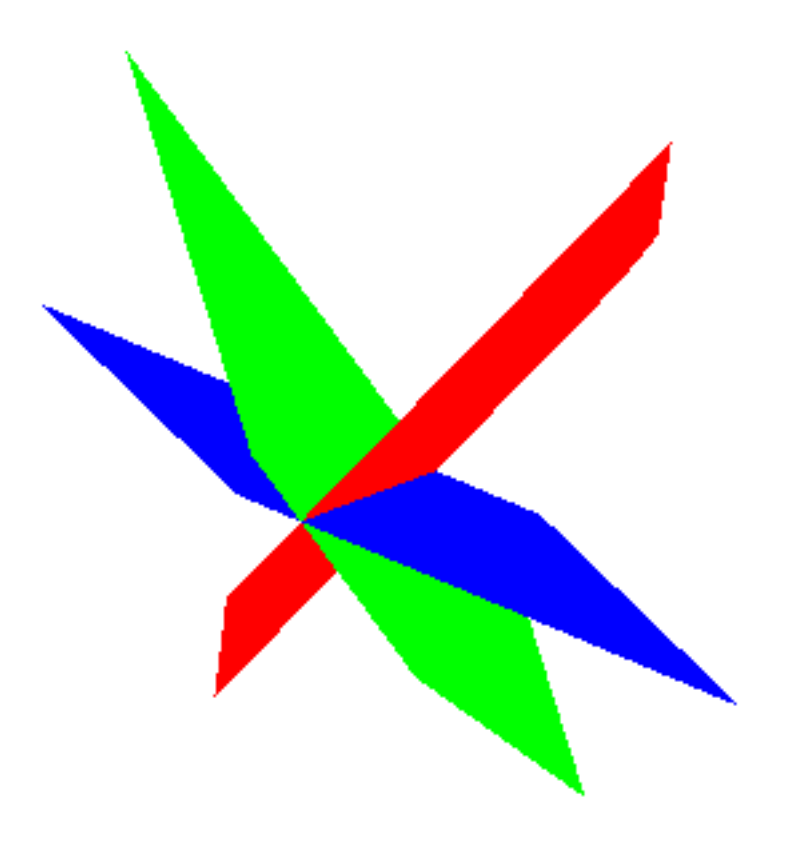

## $r1 := x - 2 \cdot y + z - 1 = 0; r2 := 2 \cdot x - 4 \cdot y + 2 \cdot z - 2 = 0; r3 := -5 \cdot x + 10 \cdot y - 5 \cdot z + 5 = 0;$  $x-2y+z-1=0$  $2x-4y+2z-2=0$  $-5x + 10y - 5z + 5 = 0$ plots[implicitplot3d]([r1, r2, r3], x = -6..6, y = -6..6, z = -6..6, color = [red, blue, green], style

 $=$  patchnogrid, scaling  $=$  constrained)

 $(4)$ 

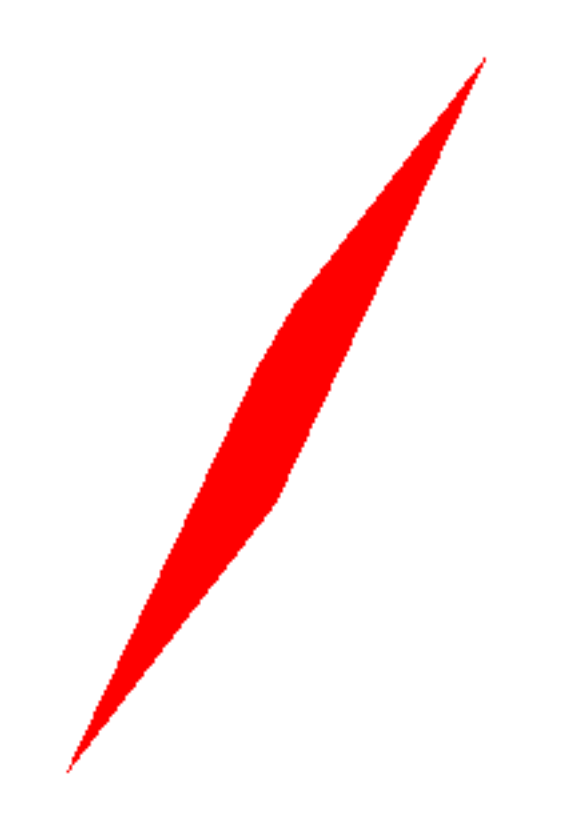